## **【参考】Miyazaki\_Free\_Wi-Fi接続手順(SNS認証)**

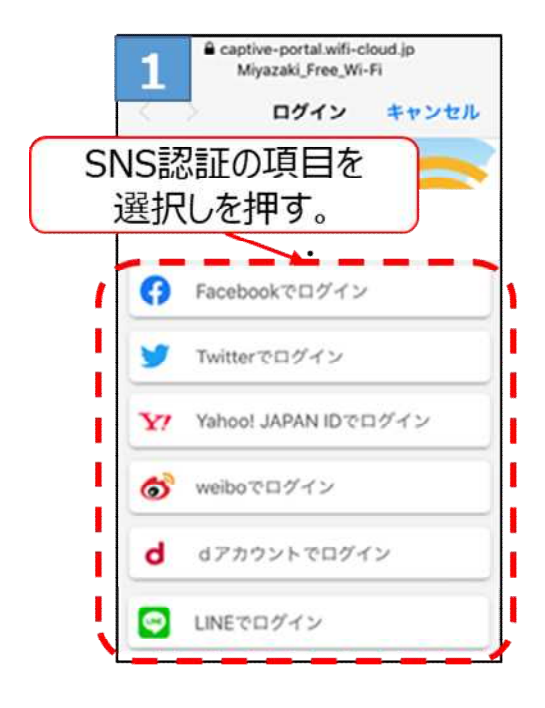

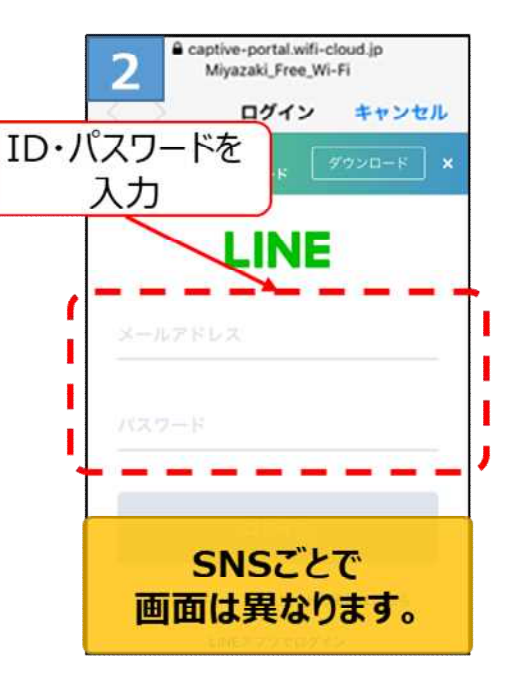

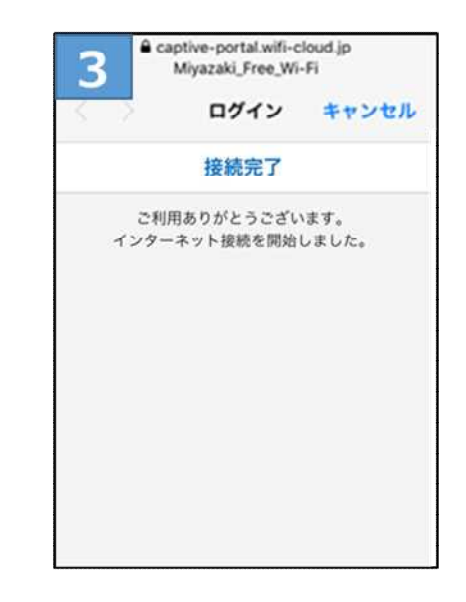

## **【参考】Miyazaki\_Free\_Wi-Fi接続手順(2回目以降の接続時)**

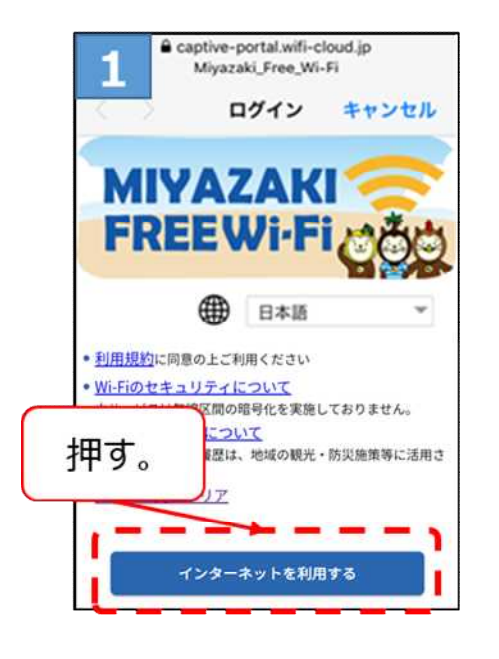

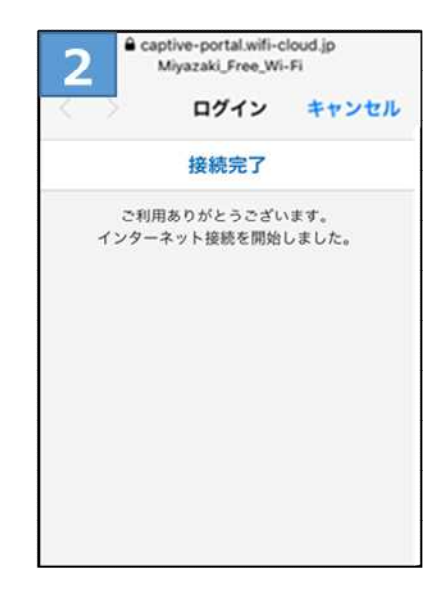